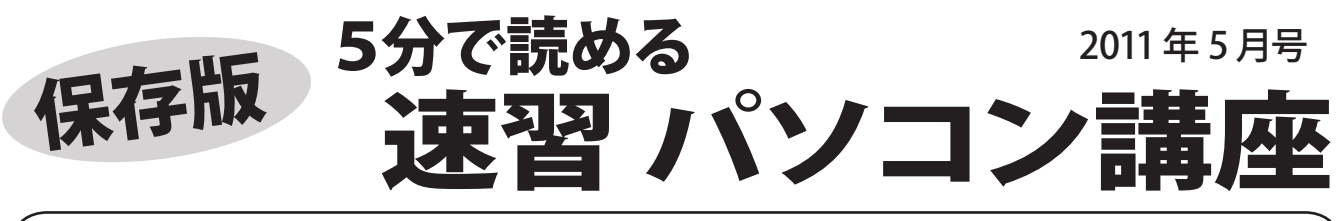

フジデンキでは、パソコンを快適で安全に長く、そして楽しく使っていくためのノウハウや最新情報を メールマガジンでお届けしていますが、ここではメールマガジンでお届けしている内容をピックアップして さらにわかりやすくお伝えしていきます。

## 新旧 Office の互換性について<sup>~0ffice2010・2007と</sup> Office2003 のファイルの違い~

新しい Office2010 や 2007 で作成したファイルが、従来の Office2003 や XP で開けないという 相談を受けることがあります。今回はこの解決方法を紹介します。

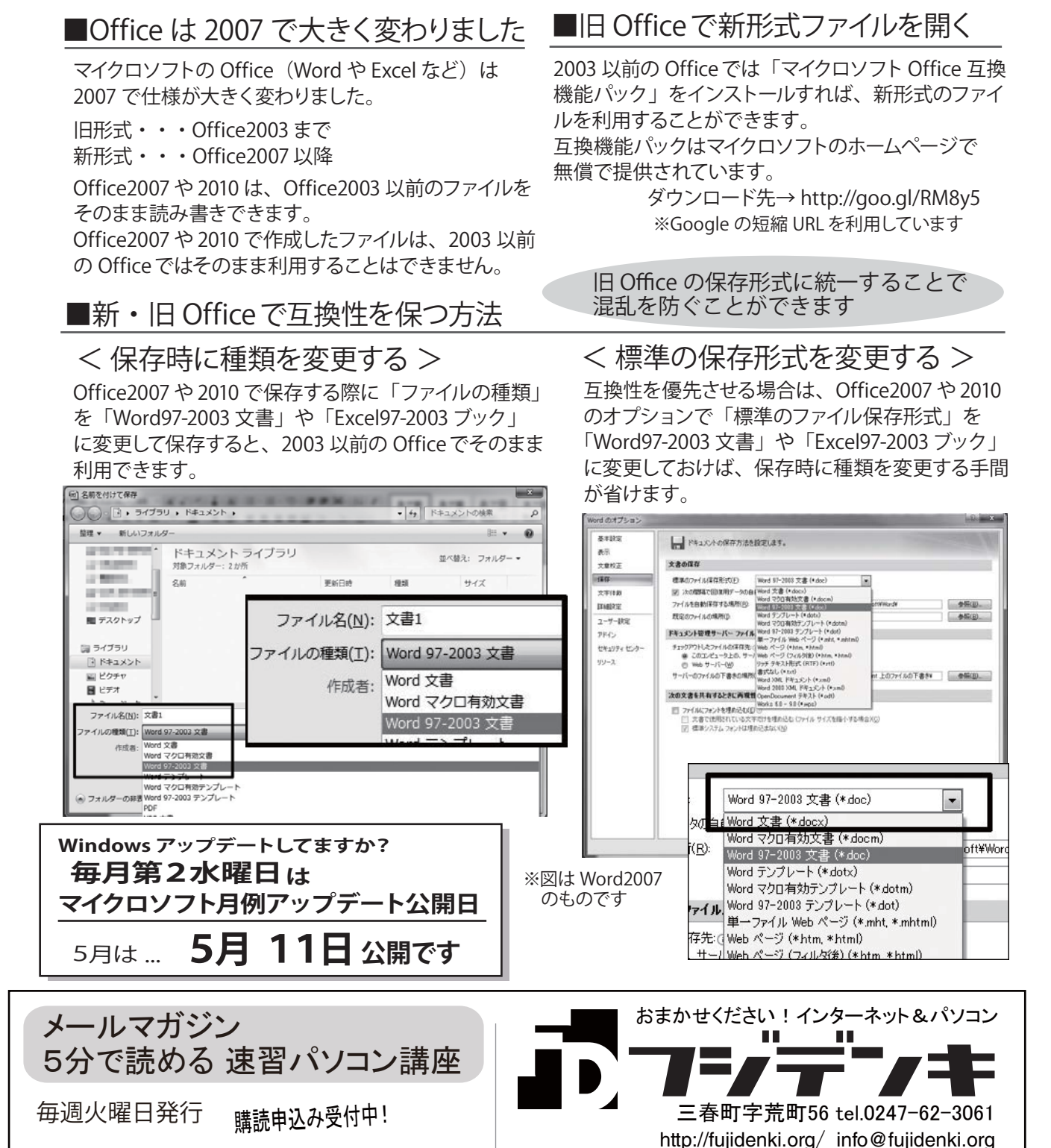

Twitter. http://twitter/fujidenki

http://fujidenki.org/mag/

▲